Cleveland State University

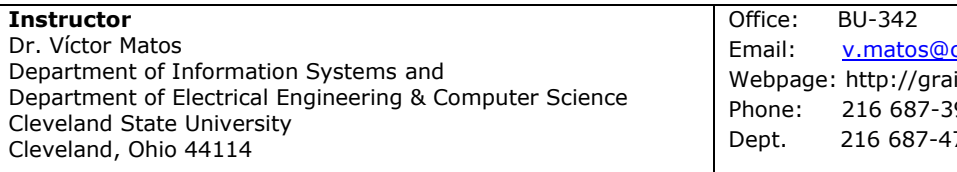

csuohio.edu il.cba.csuohio.edu/~matos 911 760

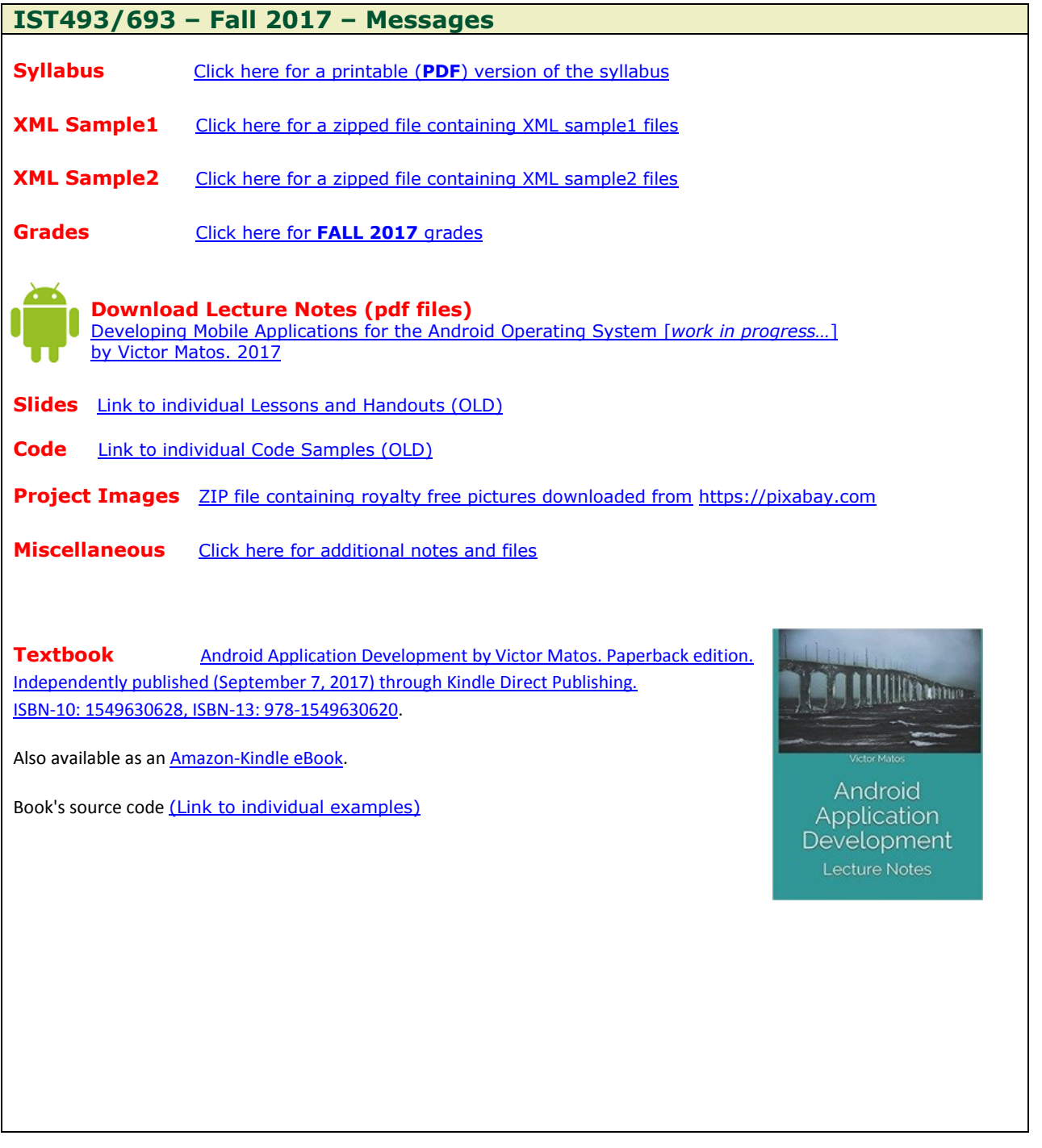

## **How to submit your Homework**

Copy/paste/print your *nicely documented* Java code, XML layouts, resource files, and Console output into a single MS-Word file (or equivalent). Save it as .pdf (Acrobat format). Bring the printout to your professor. Save a copy of the document (and programming resources) for your final portfolio. Please use the following format to organize your reports

- 1. **Header**. Consists of
	- a. Author name School number
	- b. Project # Date

For example, Diana Prince - Project 1 – December 1, 2017

- 2. **App Description (WHAT)**. This is an executive summary targeting the end-users of this application. The section explains *what the app does*. Keep in mind that at this point, your reader is NOT a programmer but instead a paid customer who bought your app and wants a clear description of what is does and how to work with it.
- 3. **Technical Description (HOW)**. The reader of this section is a fellow software developer. Explain here *how your app works*. Keep in mind the reader needs specific guidance into the app so he/she could maintain/enhance your solution.
- 4. **Java Code**. Paste a neatly formatted image of your Java code. Each non-trivial method must be documented. Pay attention to formatting standards: indentation, line wrapping, variable naming, etc.
- 5. **Resources.** Include each XML layout used by the app. Include any entries you have made into the *res/values/strings* folder. If modified, also add your app's Manifest.
- 6. **Screenshots**. Use the Android-Device-Monitor tool to take pictures of your working app. Add meaningful images illustrating the way your app operates and interacts with the user.
- 7. **What did I learn?** Explain what have you personally acquire from this learning experience.
- 8. **References**. List all sources used in the preparation of your project. Give credits to all sources consulted (notes, books, blogs, websites, etc.) For a guide on 'how to' format references, please consult the following:

Penn State University Libraries. CSE Quick Citation Guide. [Cited Sept. 28, 2015] Available from:

http://www.libraries.psu.edu/psul/researchguides/citationstyles/CSE\_citation.html#online-examples

## **Current Assignments**

**Homework1.** [Basic UI Design. Implementing COLOR CALCULATOR](http://grail.cba.csuohio.edu/~matos/notes/ist-493-693/2017-fall/homework/ist493-homework01.pdf) application. (Due Mo. Sep-25)

**Homework2.** [List-based selection. The Cooking Recipe App.](http://grail.cba.csuohio.edu/~matos/notes/ist-493-693/2017-fall/homework/ist493-homework02.pdf) (Due We. Nov-8)

**Homework3.** [Database App. The COMPANY PROJECT.](http://grail.cba.csuohio.edu/~matos/notes/ist-493-693/2017-fall/homework/ist493-homework03.pdf) (Due Tu. Dec-12 @ BU342)

**Genymotion** Instructions on how to install Genymotion emulator including the Google Play **Emulator** Service app. [LINK](http://grail.cba.csuohio.edu/~matos/notes/cis-493/2015-fall/INSTALLING-GENYMOTION-EMULATOR-WITH-GOOGLE-PLAY.pdf)